# **SSH access with OIDC tokens**

Diana Gudu, Marcus Hardt Karlsruhe Institute of Technlogy

**[gudu@kit.edu](mailto:gudu@kit.edu)**

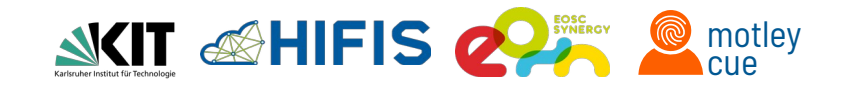

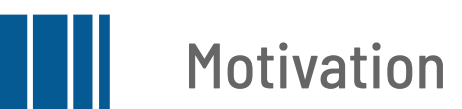

#### ■ Enable federated access to shell-based services

- Federated Identity Management  $\rightarrow$  OpenID Connect (OIDC)
- Shell-based services  $\rightarrow$  Secure Shell (SSH), local identities

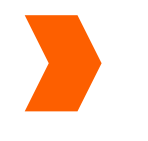

Our solution: server & client side tools

- Works with standard SSH software
- Uses OIDC tokens for AuthN & Auth7
- Manages local identities

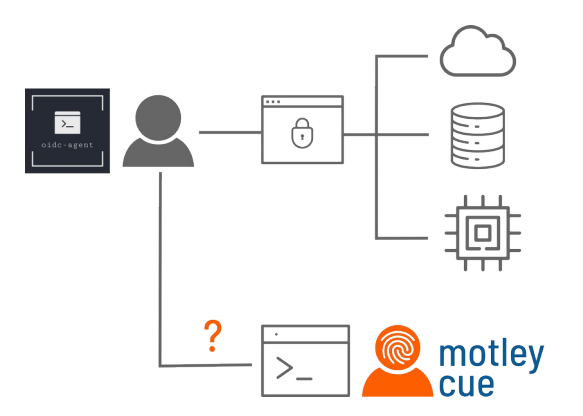

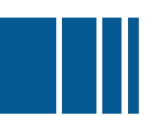

#### Why would you use it?

#### ...as a user

- Single Sign-On (SSO)
- No additional service credentials
- No need for SSH key management
- No prior registration

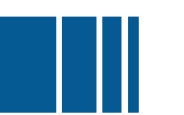

## Why would you use it?

#### ...as a service provider

- Benefits of federated AAI
	- Offload identity management to home organisation
	- Offload authorisation management to federation (VOs)

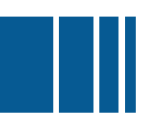

## Why would you use it?

#### ...as a service provider

- Benefits of federated AAI
	- Offload identity management to home organisation
	- Offload authorisation management to federation (VOs)
- Bridges the gap from federated to local identity
	- Manages the mapping of federated to local accounts
	- Manages the lifecycle of local accounts (create, update, suspend)
	- Manages access control based on federated authorisation models
	- $OIDC$ -based authentication  $\rightarrow$  no need for managing additional credentials (passwords, ssh keys)

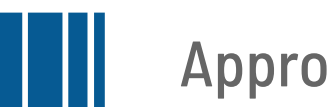

### Approach

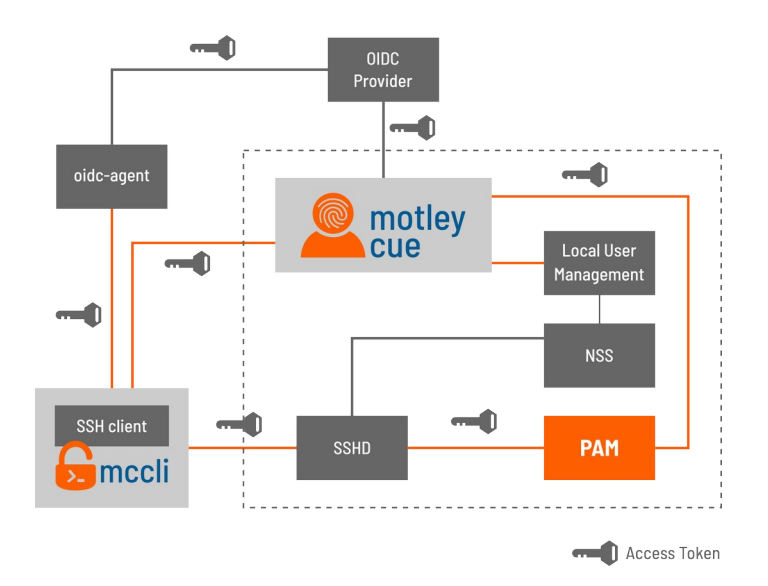

- Server side:
	- Use PAM module with oidc support: pam-ssh-oidc (PSNC/Pracelab.pl)<sup>1</sup>
	- Add RFST interface to ssh-server to manage the details: motley-cue
- Client side:
	- oidc-agent for obtaining tokens
	- Fnable ssh-clients to use tokens

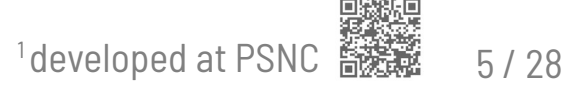

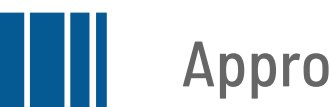

## Approach

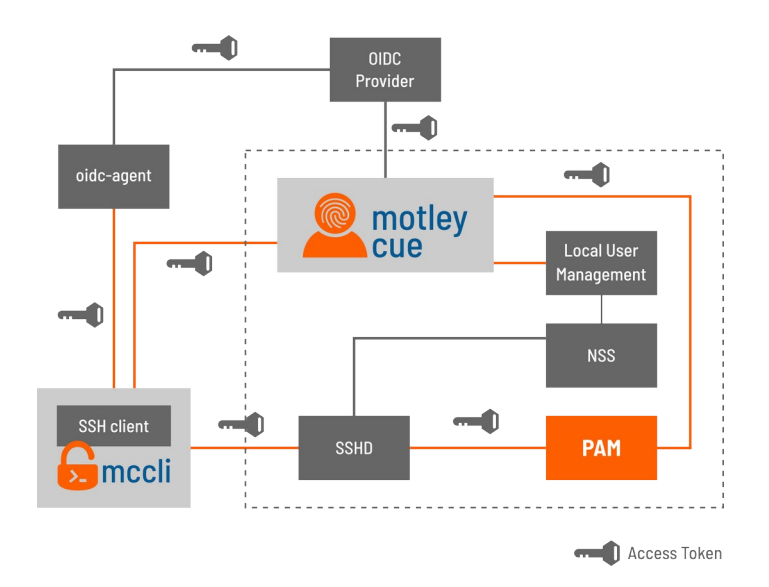

No modifications of ssh or sshd

■ Server side:

- Use PAM module with oidc support: pam-ssh-oidc (PSNC/Pracelab.pl)<sup>1</sup>
- Add RFST interface to ssh-server to manage the details: **motley-cue**
- Client side:
	- oidc-agent for obtaining tokens
	- Fnable ssh-clients to use tokens

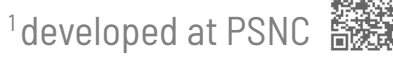

# **Server Side**

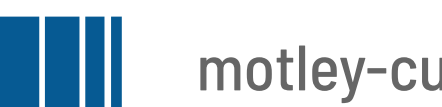

#### motley-cue architecture

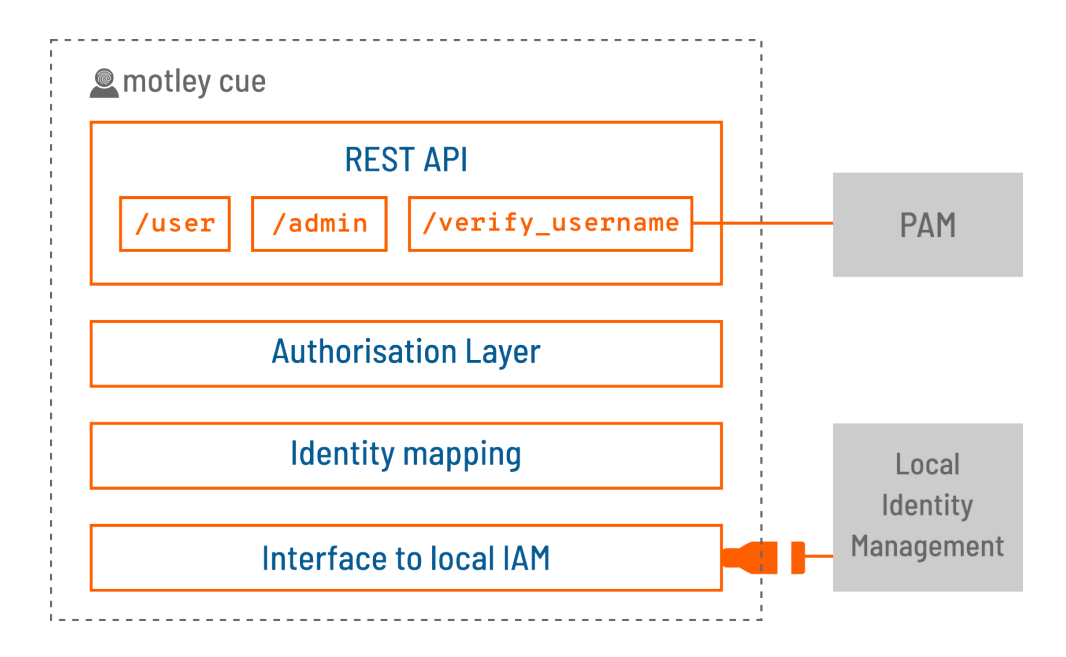

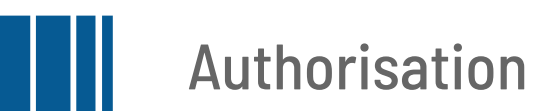

- - Support for multiple OIDC Providers
	- Based on VO membership
	- Based on assurance
	- Individual users via sub+iss

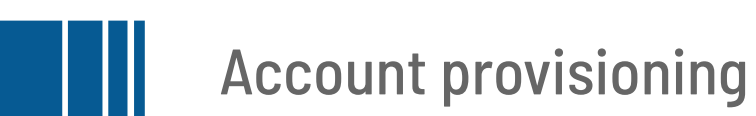

- Interface to site-local identity management systems
	- Extensible, plug-in architecture
	- Supported identity backends: UNIX accounts, LDAP, KIT RegApp

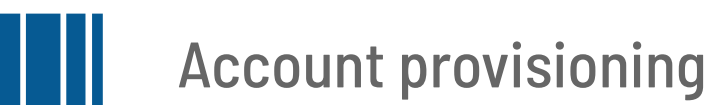

- - Interface to site-local identity management systems
		- Extensible, plug-in architecture
		- Supported identity backends: UNIX accounts, LDAP, KIT RegApp
	- Identity mapping: sub + iss → local username
		- Stored directly in the local IdM system
		- username generation strategies  $\rightarrow$  uniqueness
			- Friendly: preferred username, first\_last, ...
			- Pooled: egi001, egi002, ...
		- VOs mapped to local groups

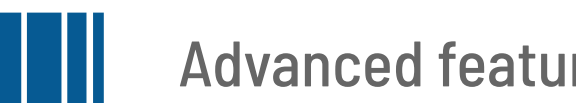

#### Advanced features

- Approval workflow  $\rightarrow$  admins oversee all deployment requests
- $\blacksquare$  LDAP backend  $\rightarrow$  for managing local accounts
- Audience  $\rightarrow$  restrict access to tokens released for configured audience
- Long tokens → 1kB too long for SSH, generate one-time tokens

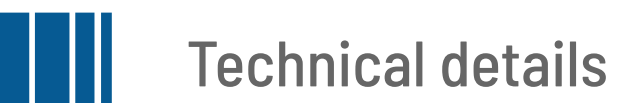

■ Easy deployment

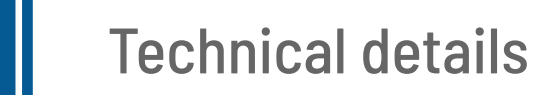

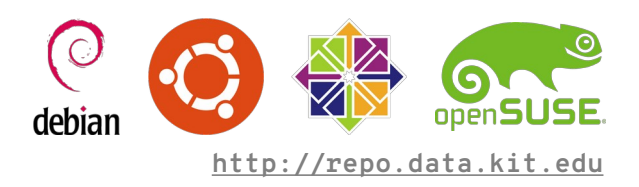

- Easy deployment
	- Packages for most common Linux distributions

### Technical details

- Easy deployment
	- Packages for most common Linux distributions
	- systemd integration

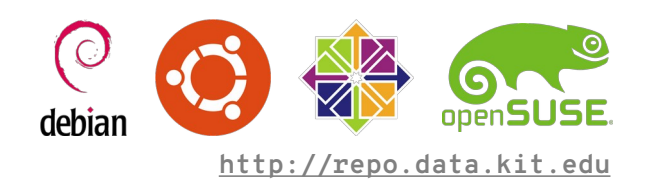

**\$ apt install motley-cue pam-ssh-oidc \$ vim /etc/motley\_cue/motley\_cue.conf \$ systemctl restart motley-cue**

#### Technical details

- Easy deployment
	- Packages for most common Linux distributions
	- systemd integration
- Python, FastAPI

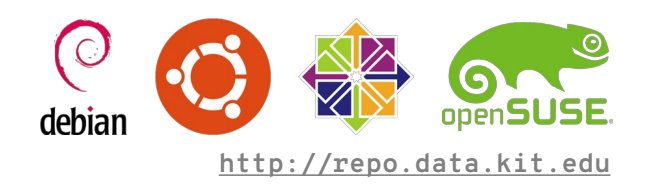

**\$ apt install motley-cue pam-ssh-oidc \$ vim /etc/motley\_cue/motley\_cue.conf \$ systemctl restart motley-cue**

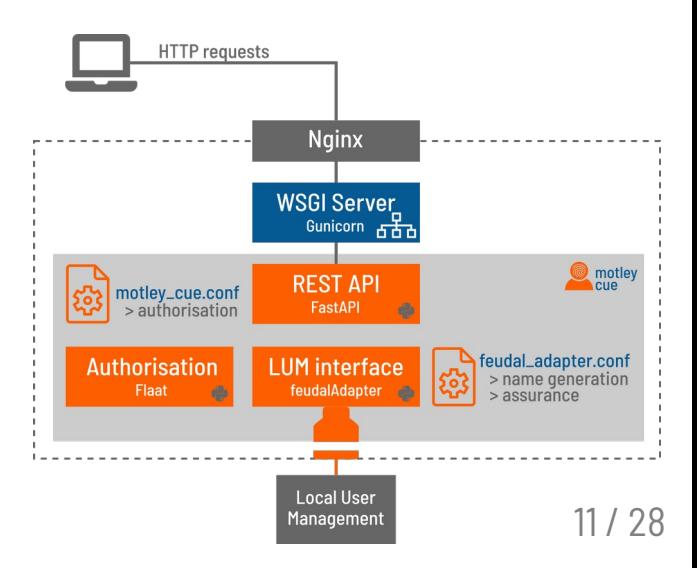

### Technical details

- Easy deployment
	- Packages for most common Linux distributions
	- systemd integration
- Python, FastAPI
- Nice to know
	- SSH daemon is not modified
	- PAM module may be combined with other modules

#### **Possible:**

**ssh-key + password + OIDC + 2nd factor (linotp)**

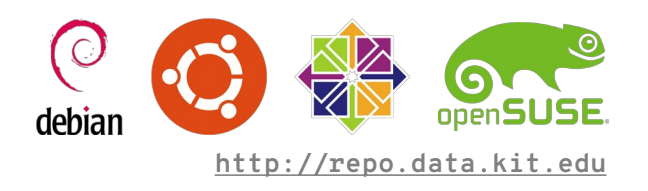

**\$ apt install motley-cue pam-ssh-oidc \$ vim /etc/motley\_cue/motley\_cue.conf \$ systemctl restart motley-cue**

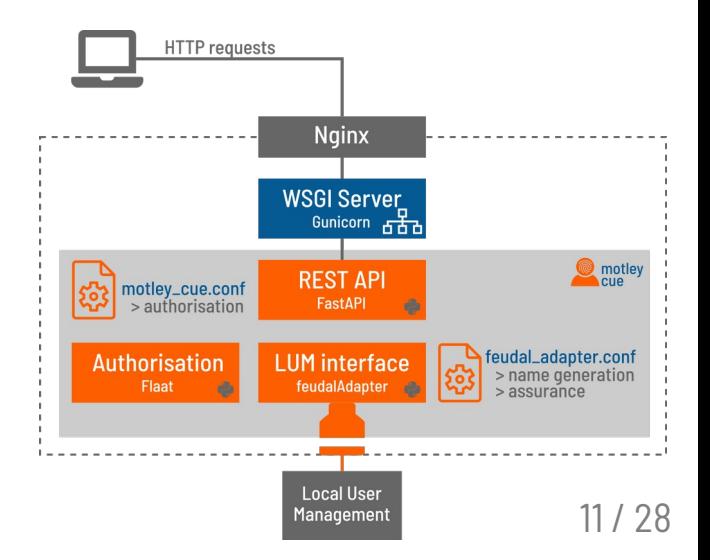

# **Client Side**

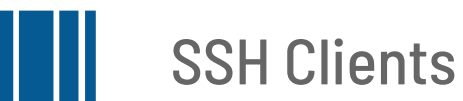

- 2 Simple changes on the command line:
	- add our wrapper tool mccli
	- replace username with identity provider

Old: ssh **diana@ssh-oidc-demo.data.kit.edu** 

New: mccli ssh ssh-oidc-demo.data.kit.edu --oidc egi

- Tools to install:
	- **\$ pip install mccli**
	- **\$ apt-get install oidc-agent**
- Again: packages provided for all major Operating Systems

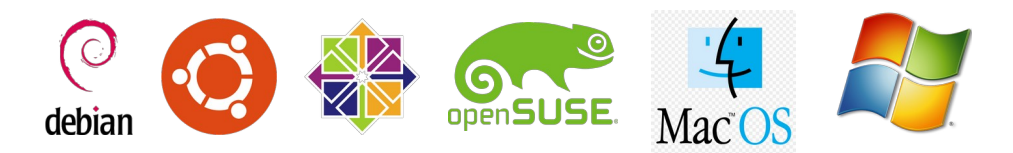

# SSH Clients

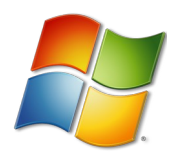

- Everything is different on Windows ;)
- PuTTY SSH client required source code modifications
	- Joint effort with Simon Tatham (PuTTY main developer)
	- General Plugin Interface (available in putty-0.78: **<https://www.chiark.greenend.org.uk/~sgtatham/putty/prerel.html>**)
- Plugin and oidc-agent installed and shipped together **<http://repo.data.kit.edu/windows/oidc-agent>**

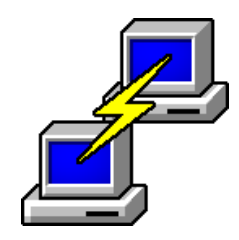

# **Demo**

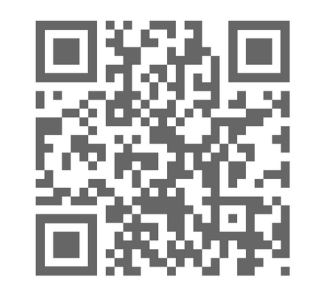

**<https://ssh-oidc-demo.data.kit.edu/>**

**<https://youtu.be/IrwmnHmxbTQ>**

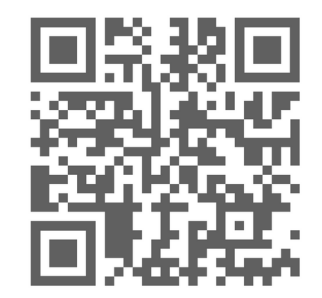

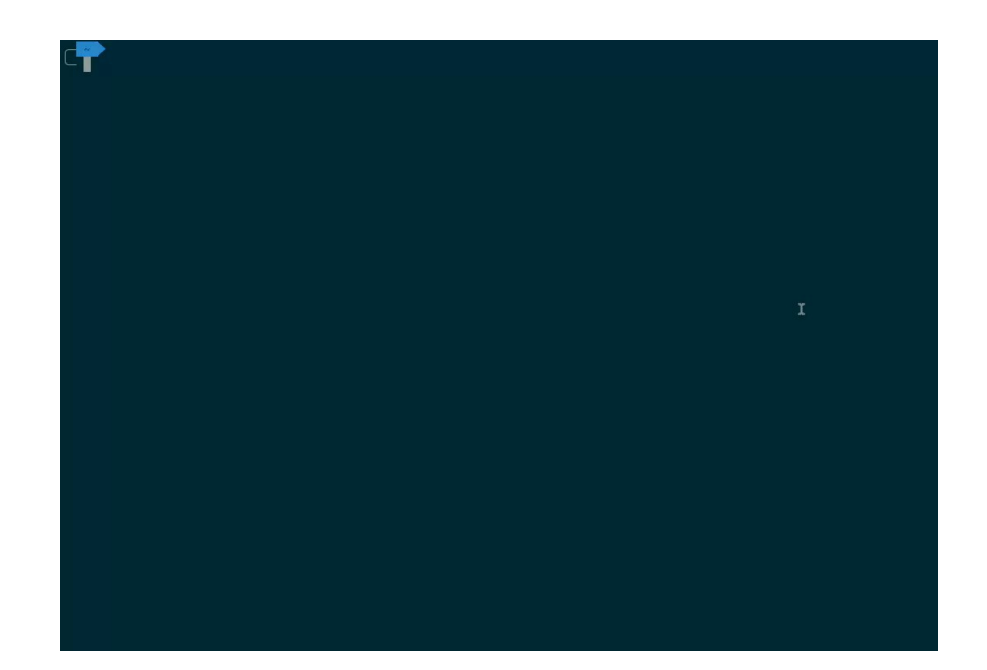

Demo Linux

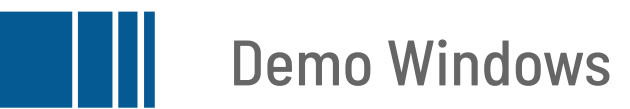

- Short version of demo: assume oidc-agent already set up
- Choices are cached. User only enters password **once** (for each windows reboot)

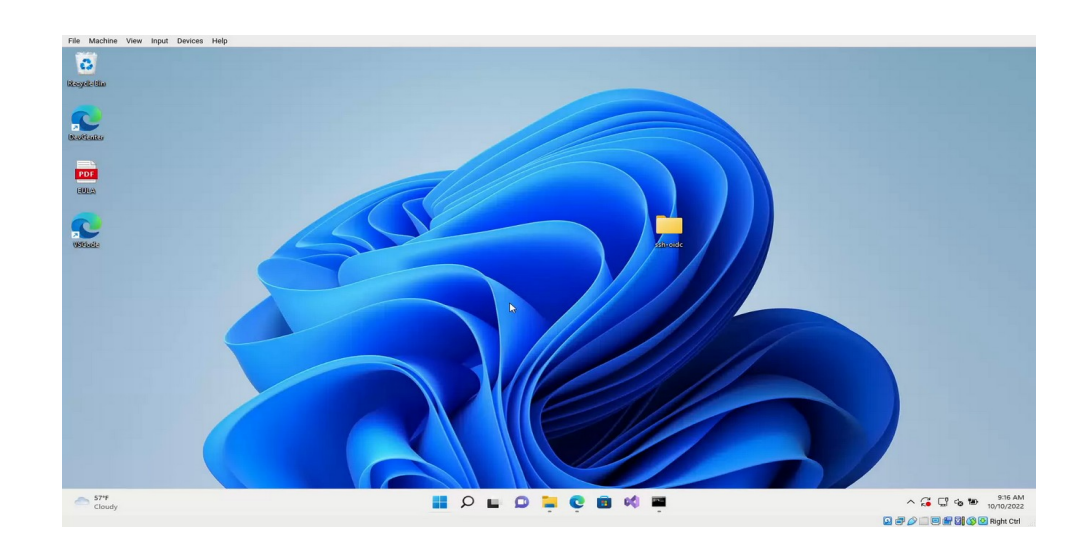

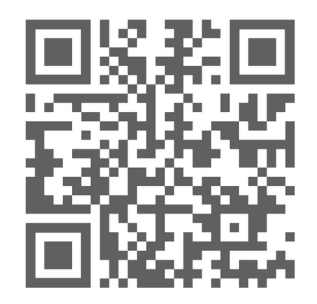

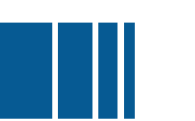

### Additional requirements

- $\blacktriangleright$  Mitigate sharing of SSH keys  $\rightarrow$  by not using SSH keys, but access tokens for AuthN
- $\triangleright$  Non-interactive client logins  $\rightarrow$  with oidc-agent integration
- $\triangleright$  Delegation  $\rightarrow$  via oidc-agent forwarding, the token is available on server
- $\triangleright$  MFA  $\rightarrow$  possible with additional PAM modules
- $\checkmark$  Revocation  $\rightarrow$  two options:
	- Revocation of tokens (access token / refresh token) possible
	- /admin endpoint to suspend/resume users

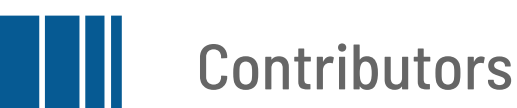

- PAM module (pam-ssh-oidc): Pracelab.PL (Pawel Wolniewicz (PSNC), Damian Kaliszan (PSNC))
- User provisioning (feudal): KIT (Lukas Burgey, Joshua Bachmeier, Diana Gudu, Marcus Hardt)
- Integration serverside (motley\_cue): HIFIS (Diana Gudu (KIT), Andreas Klotz (HZB))
- HPC Integration and testing: EOSC-Synergy (Diana Gudu (KIT), Rubén Díez, CESGA))
- Integration, consulting, and review: Enol Fernandez (EGI), Viet Tran (IISAS), Mario David (LIP), Mischa Salle (Nikhef)
- Infrastructure Manager Integration: Miguel Cabeller (UPV), German Molto (UPV)
- oidc-agent integration: KIT (Gabriel Zachmann (KIT))
- putty-integration: Dmytro Dehtyarov (KIT/GEANT), Jonas Schmitt (KIT), Simon Tatham (Putty)

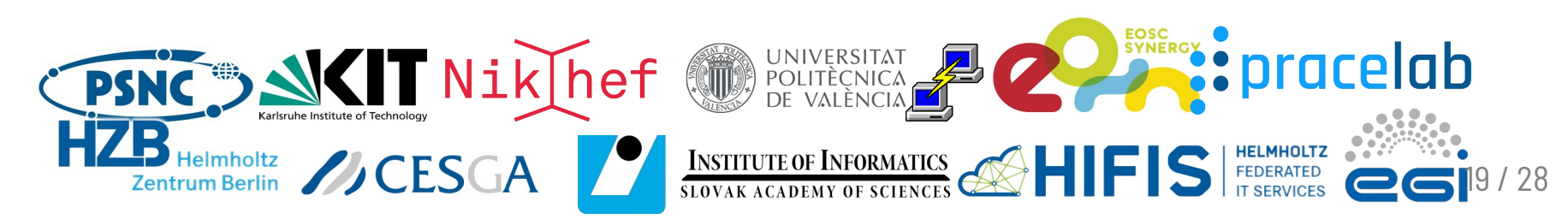

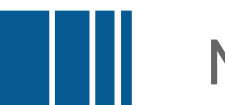

#### More information

■ Download oidc-agent for Windows & PuTTY

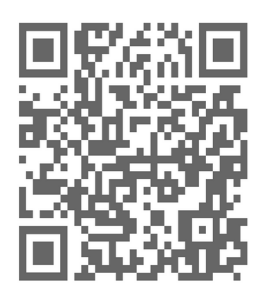

**<https://repo.data.kit.edu/windows/oidc-agent>**

■ Documentation

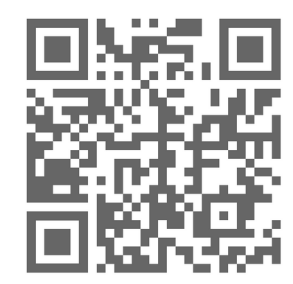

**<https://github.com/EOSC-synergy/ssh-oidc>**

■ Contact

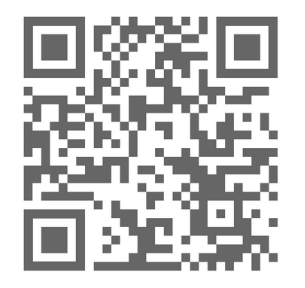

**[m-contact@lists.kit.edu](mailto:m-contact@lists.kit.edu)**

# **Backup slides**

**<https://youtu.be/OUaEcm1nbNw>**

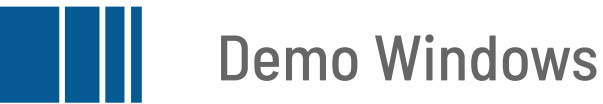

- This demo shows the first-time setup on Windows
- Choices are cached. User only enters password **once** (for each windows reboot)

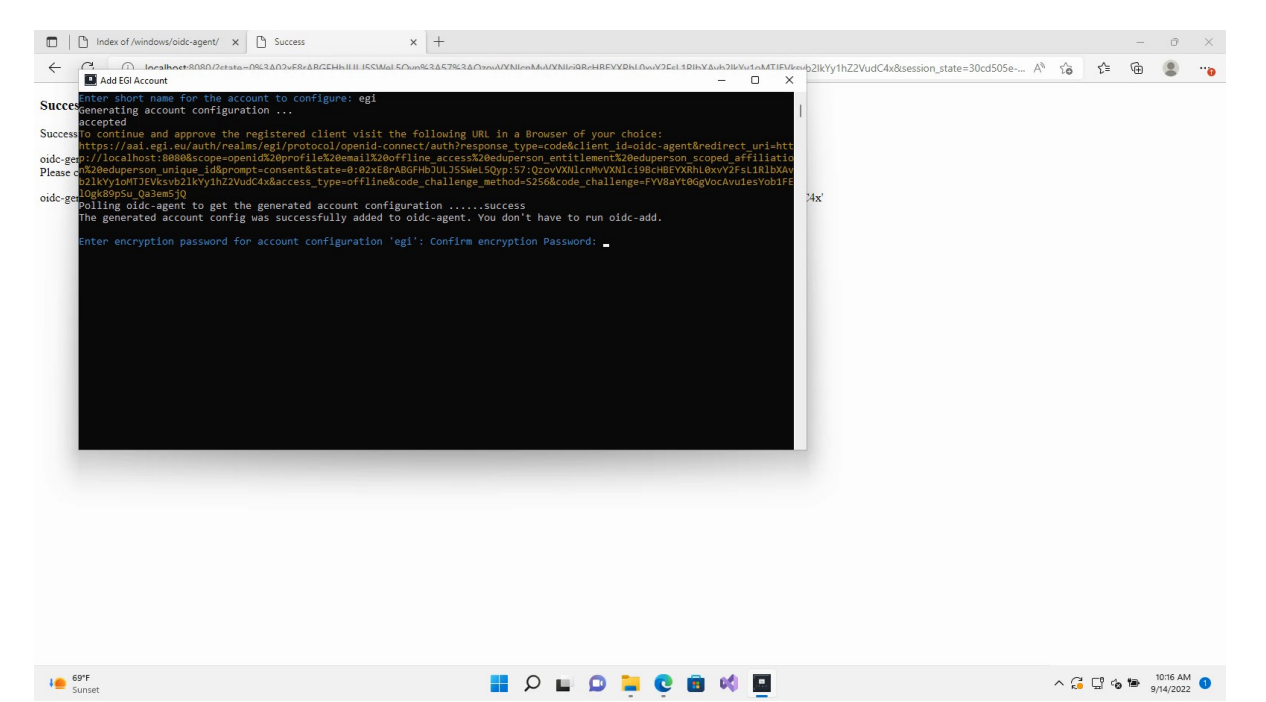

## Requirements on federated identity

- We support a long list of OPs
	- Helmholtz AAI, EGI Check-in, DEEP IAM, WLCG, Google, ...
- $\blacksquare$  Only require a valid AT (JWT or not  $\rightarrow$  e.g. Google)
- AuthZ based on: VO membership, assurance, user whitelisting
	- federated identity should support this
	- AT should contain required scopes
		- typically: groups/eduperson\_entitlement, eduperson\_assurance
- Audience only if supported

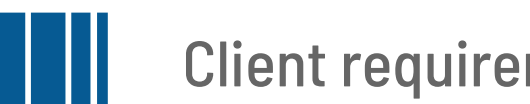

#### Client requirements

- Supported platforms: Linux, MacOS, Windows
- Requirements Linux & MacOS:
	- $\blacksquare$  python + oidc-agent + mccli
	- unmodified SSH client
	- can also use bare SSH for subsequent logins with user interaction if
		- local account deployed & known, and
		- AT can be obtained from other sources
- Requirements Windows:
	- PuTTY v0.78 (currently pre-release)
	- oidc-agent (also installs oidc-plugin for PuTTY)

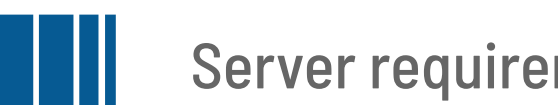

#### Server requirements

- Supported platforms: Linux
- Additional software:
	- motley-cue
	- nginx
	- pam-ssh-oidc
- Unmodified ssh server
- Configuration:
	- sshd with challenge response authentication
	- Custom PAM module
	- Open port for HTTP requests

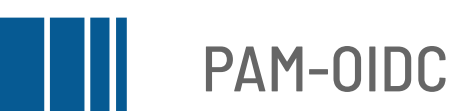

- Based on OIDC access token authentication
	- user is prompted for an **Access Token** instead of Password
- Written in **C**
- **Query motley\_cue** service API for:
	- token validation
	- authorisation
	- username match

```
\text{S} curl -X 'GET' \text{V} $motley_cue_endpoint/verify_user&username=$username \
 -H "Authorization: Bearer $token"
{
   "state": "deployed",
   "verified": true
}
```
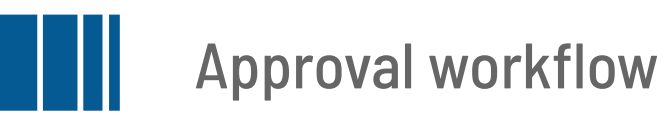

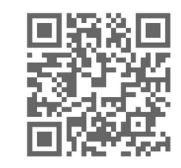

**https://github.com/dianagudu/egi-2022-demo**

- Admins can oversee all deployment requests from users
- How it works:
	- **User triggers deployment**
	- Admin (and user) is **notified** 
		- notification is backend-specific
		- supported notification system: email
	- Admin **accepts** or **rejects** the request manually
	- Users are *not* notified of acceptance/rejection → pull model
- Subsequent deployment requests
	- notify the admin only when updates are necessary

LDAP LDIF representation local UNIX \$ groupadd … \$ useradd … \$ usermod …

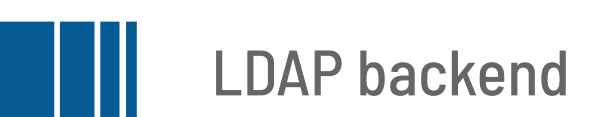

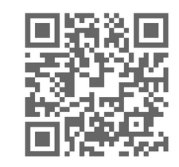

**https://github.com/dianagudu/egi-2022-demo**

- Local accounts are managed in an LDAP
	- OIDC unique ID stored in a configurable attribute
	- Required LDAP schemas: inetOrgPerson, posixAccount, posixGroup
- Modes
	- read-only: local user management fully controlled by LDAP admins, including mapping
	- **pre-created:** motley-cue adds the mapping information to precreated accounts
	- full-access: motley-cue has full control to provision users and groups in LDAP